https://www.100test.com/kao\_ti2020/565/2021\_2022\_\_E5\_9C\_A8 Oracle\_E6\_c102\_565772.htm

Oracle src="/NewsFiles/2009-4/24/1015536080.jpg" width=453 twffan="done"&gt.

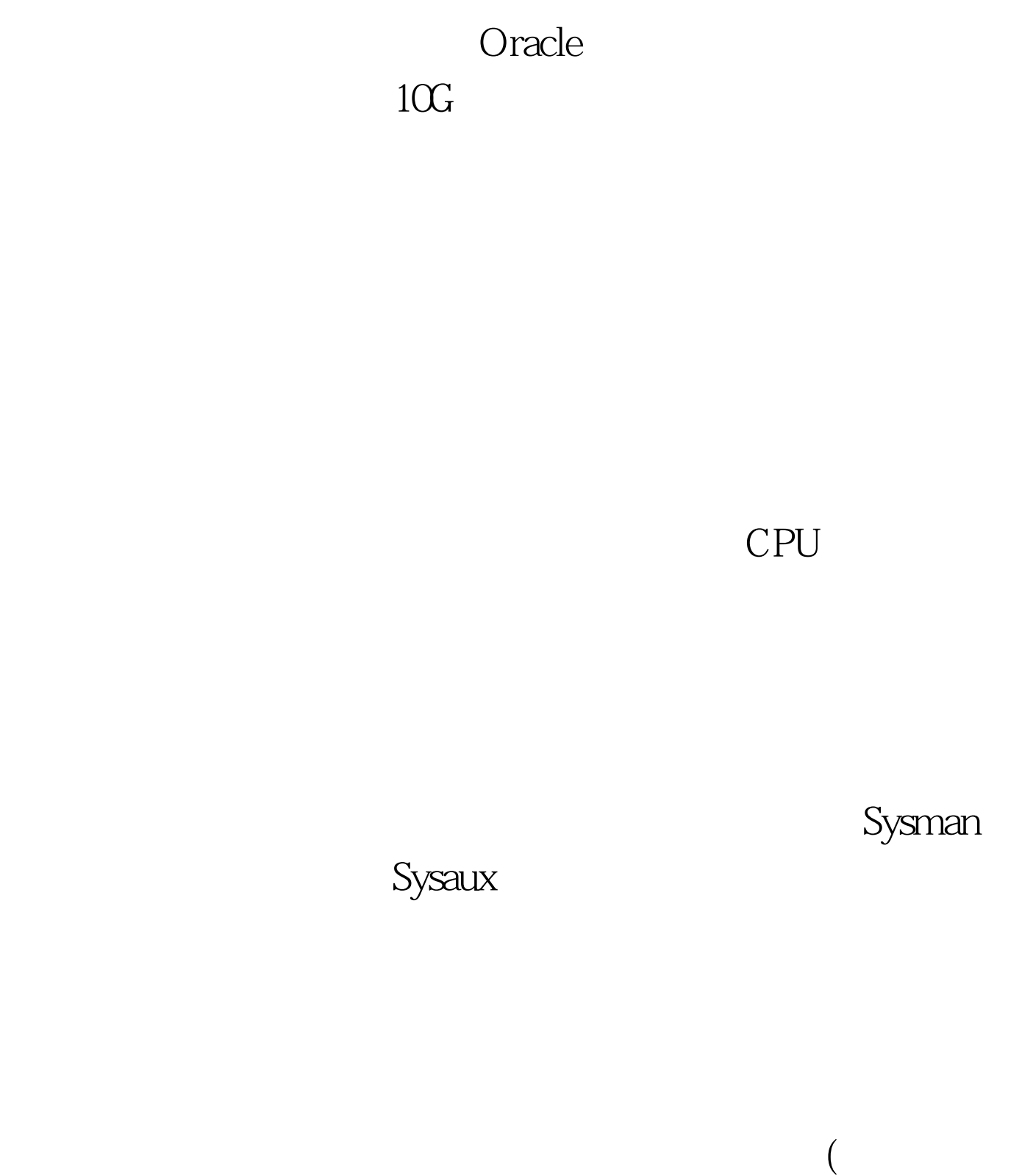

Oracle )

Statistics\_level

 $\overline{\text{Basic}}$ 

## $\mathsf{ALL}$

## Oracle

Typical

Oracle

议最好采用All级别。此时数据库管理员可以知道尽可能多的

Typical

 $All$ 

## Dbms\_Workload\_Reposttory retention

 $10<sub>5</sub>$ 60\*24\*10=14400

 $10$ 

 $\Theta$ 

 $30$ 

**Execute** 

Dbms\_Workload\_Reposttory.modify\_snapshot\_settings(interval=3 0,retention=14400)

 $30$ 

oracle/  $100Test$ 

www.100test.com